La revue radiologique numérique est une tâche multiforme et difficile nécessitant l'utilisation et la manipulation de nombreuses fonctionnalités. Les applications dédiées, traditionnellement disponibles sur PC, sont actuellement portées sur tablettes tactiles. Or, ces dernières posent de nombreux problèmes d'interaction qui limitent l'expressivité des applications. Cette thè se s'inscrit dans cette problématique et vise à proposer des

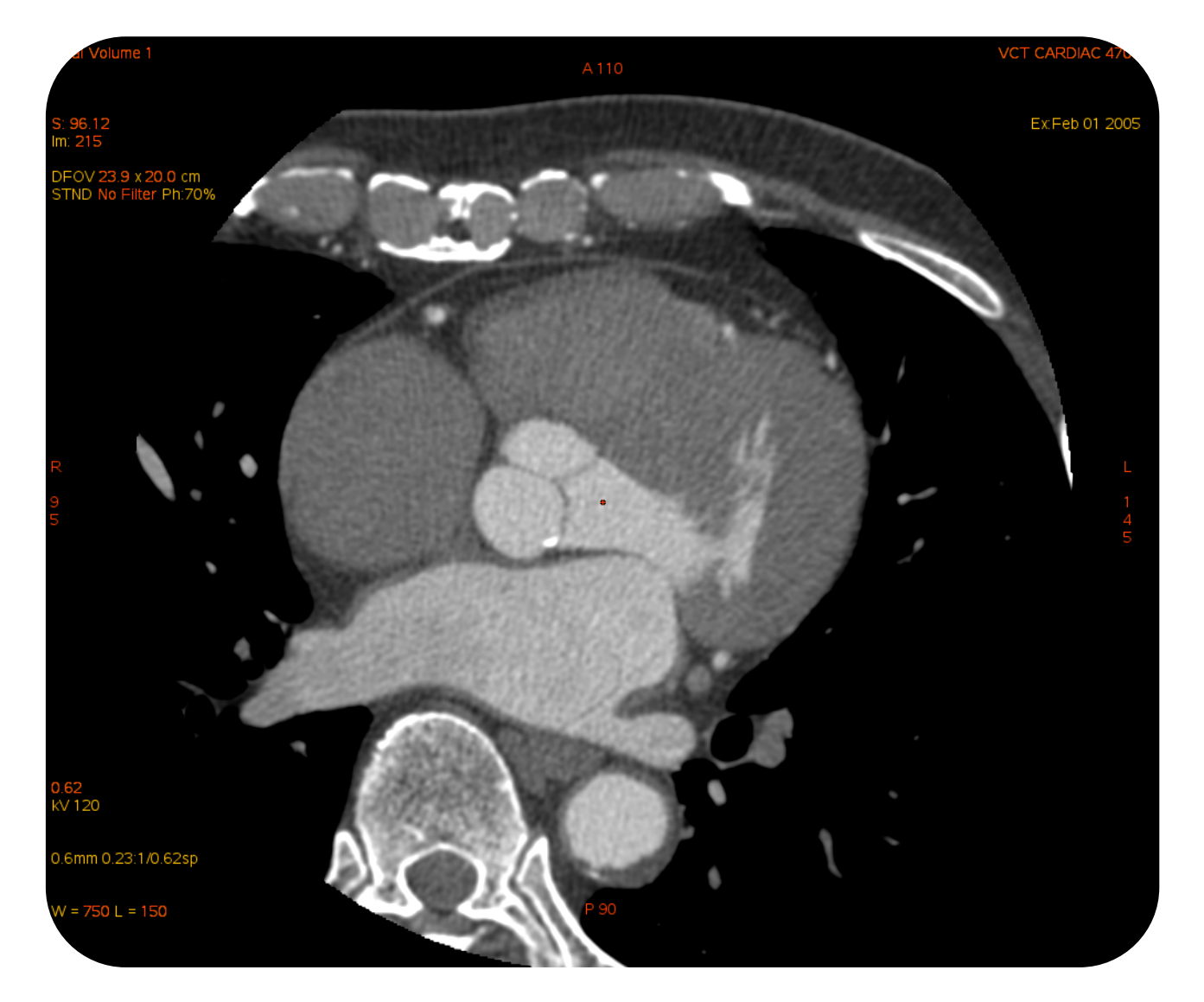

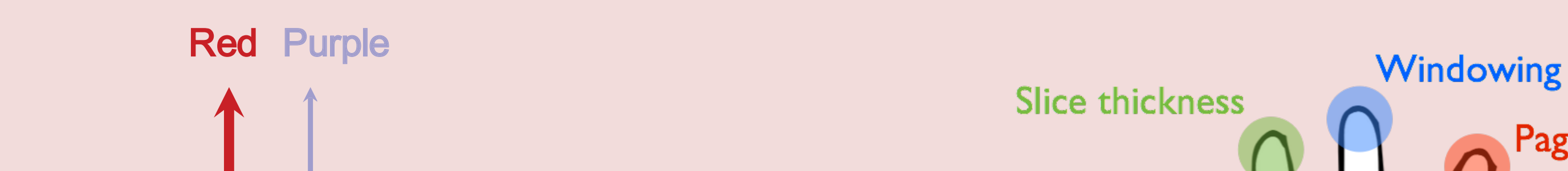

**Views menu** 

**solutions pour enrichir l'interaction sur les surfaces interactives** en prenant comme contexte la revue radiologique.

**Exemple de Radiologie:** Coupe Axiale

## **ACCES RAPIDES A DE NOMBREUX ELEMENTS**

## **Manipulation et analyse d'images médicales 3D sur tablettes tactiles**

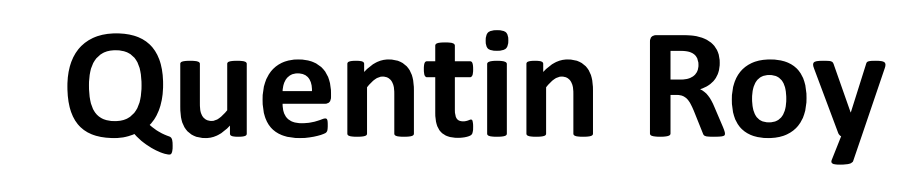

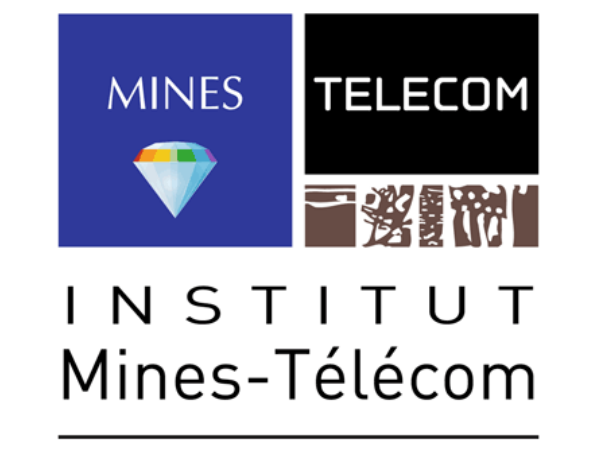

Thèse CIFRE supervisée par Éric Lecolinet et Yves Guiard en coopération avec GE HealthCare Soutenance prévue pour juin 2015

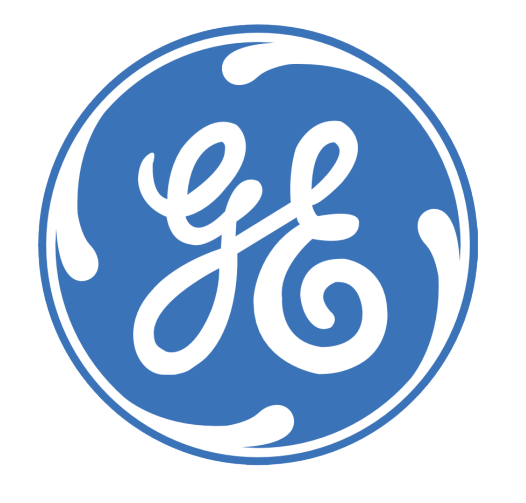

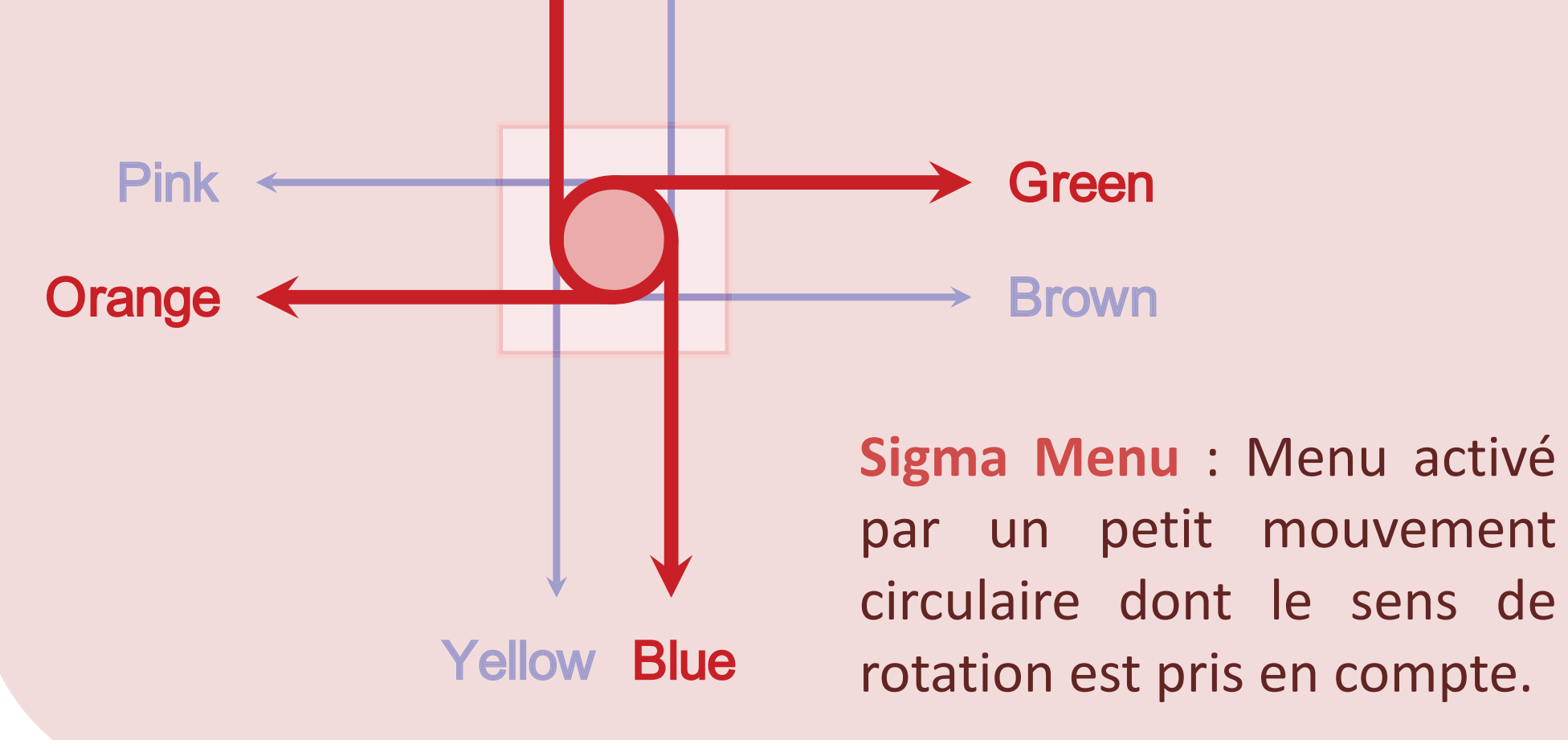

Measures menu **5 sur 5**: Les fonctionnalités sont réparties parmi les 5 doigts de la main grâce l'identification 美景

Paging

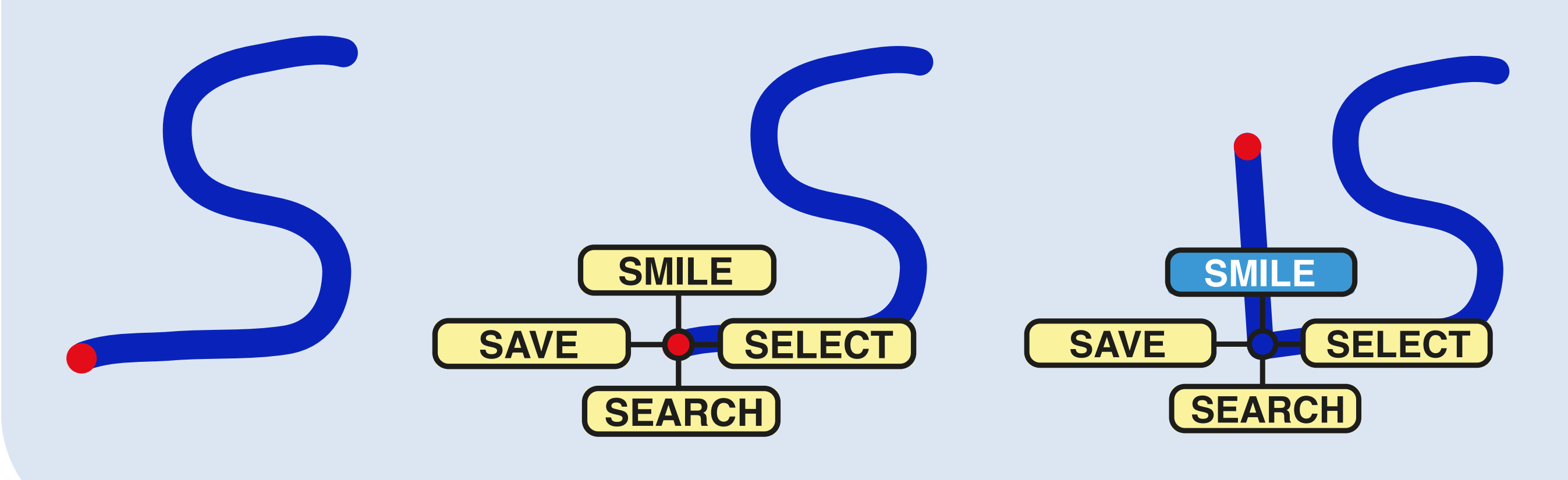

**Lettres Augmentées** : Technique de raccourcis tirant parti du langage. Le geste est tracé en une seule fois, sans relever la main. Le menu n'apparaît qu'à la demande grâce à une pause après avoir dessiné la lettre.

## **MANIPULATION DE NOMBREUX PARAMETRES CONTINUS**

des points de contacts.

http://quentinroy.fr quentin@quentinroy.fr